**C Multiple Forms Database Example License Key Full Free Download [Updated-2022]**

## [Download](http://evacdir.com/QyBNdWx0aXBsZSBGb3JtcyBEYXRhYmFzZSBleGFtcGxlQyB/swifter/blackwood/lindbeck/ZG93bmxvYWR8bUU0WVcwMWVYeDhNVFkxTkRVMU9UY3dNbng4TWpVNU1IeDhLRTBwSUZkdmNtUndjbVZ6Y3lCYldFMU1VbEJESUZZeUlGQkVSbDA?instrumental/)

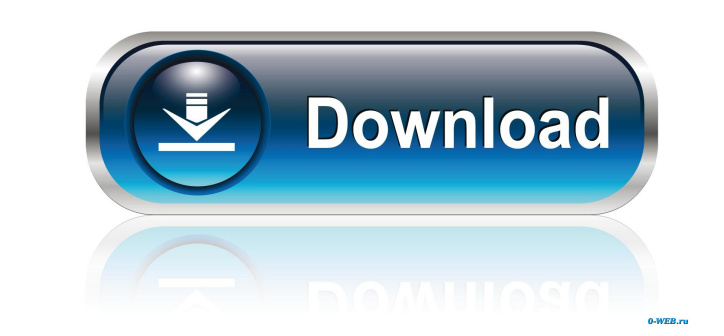

**C Multiple Forms Database Example Crack [March-2022]**

**C Multiple Forms Database Example Crack + [32|64bit]**

1d6a3396d6

## **C Multiple Forms Database Example PC/Windows [2022-Latest]**

## **What's New in the C Multiple Forms Database Example?**

This example shows how to share one database (connection, dataset etc) between multiple forms. Form1 is the main form with datagrid view, second form is for inserting new records, third form is a confirmation dialog for de 1. This example uses separate forms for inserting, editing and deleting records. It is easy to maintain. I have provided all the code for this example, you can download the complete source code. See more examples: 1. To go 1. To close the database form Mydatatable 1.Clear() Mydatatable 1.Clear() Mydatatable 1.Clear() Mydatatable 1.Close() 4. To open database form Mydatatable 1.Open() 5. To close the database form and all forms Me.Close() 7. Mydatatable1.Controls("Database").Status.Status = Status.Status available 10. To close database form and all forms Mydatatable1.Close() 11. To delete a record Mydatatable1.Rows.Add() 13. To save the database file Mydatatab 17. To change status of database file to allow other users to open it Mydatatable1.Controls("Database").Status.Status = Status.StatusAvailable 18. To close database form and all forms Mydatatable1.Close()

## **System Requirements:**

Intel or AMD compatible processor 8 GB RAM 16 GB available hard drive space DirectX 9 compatible graphics card with Pixel Shader 3.0 support 19 GB of available hard drive space See the official site for specific hardware r Showtime networks, The Movie Channel, and Starz to the Sling TV service. These networks will be made available to more

<http://www.shpksa.com/wp-content/uploads/2022/06/monlaur.pdf> <https://www.giantgotrip.com/wp-content/uploads/2022/06/PKSV.pdf> <http://thetruckerbook.com/2022/06/07/ximagic-quantizer-1-05-crack-download-x64/> <https://www.digitalgreenwich.com/badge-builder-crack-serial-number-full-torrent-free-3264bit/> <https://biodashofficial.com/bakadoplayer-1-1-0-2-crack/> <https://lots-a-stuff.com/gpl-ghostscript-9-55-0-activation-key-win-mac/> [https://www.ponuda24.com/wp-content/uploads/2022/06/Power\\_Button.pdf](https://www.ponuda24.com/wp-content/uploads/2022/06/Power_Button.pdf) <https://extremesound.ru/innobate-antivirus-free-crack/> <https://malekrealty.org/advsock2pipe-activation-key-free/> <https://thecryptowars.com/tockler-6-0-2-crack-product-key/> <https://kulturbon.de/wp-content/uploads/2022/06/iriverter.pdf> <https://citywharf.cn/mj-studio-crack-with-key-download-final-2022/> [https://noravaran.com/wp-content/uploads/2022/06/Your\\_Free\\_Disk\\_Counter.pdf](https://noravaran.com/wp-content/uploads/2022/06/Your_Free_Disk_Counter.pdf) <https://misasgregorianas.com/fractal4d-crack-serial-number-full-torrent/> [https://www.origins-iks.org/wp-content/uploads/2022/06/Checksum\\_Aide.pdf](https://www.origins-iks.org/wp-content/uploads/2022/06/Checksum_Aide.pdf) <http://bestoffers-online.com/?p=6834> <https://mindspa-india.com/wp-content/uploads/2022/06/salval.pdf> <https://mycoopmed.net/flat-mirror-model-crack-2022/> <https://colorbase.ro/wp-content/uploads/2022/06/WAssociate.pdf> <http://topfleamarket.com/?p=15771>